## Using Ebsco Discovery Service (EDS) search engine to access e-resources

## About this Guideline

**Includes 2 parts:**

- **1. Retrieve full text papers through keyword(s)**
- **2. Access book / journal via title**

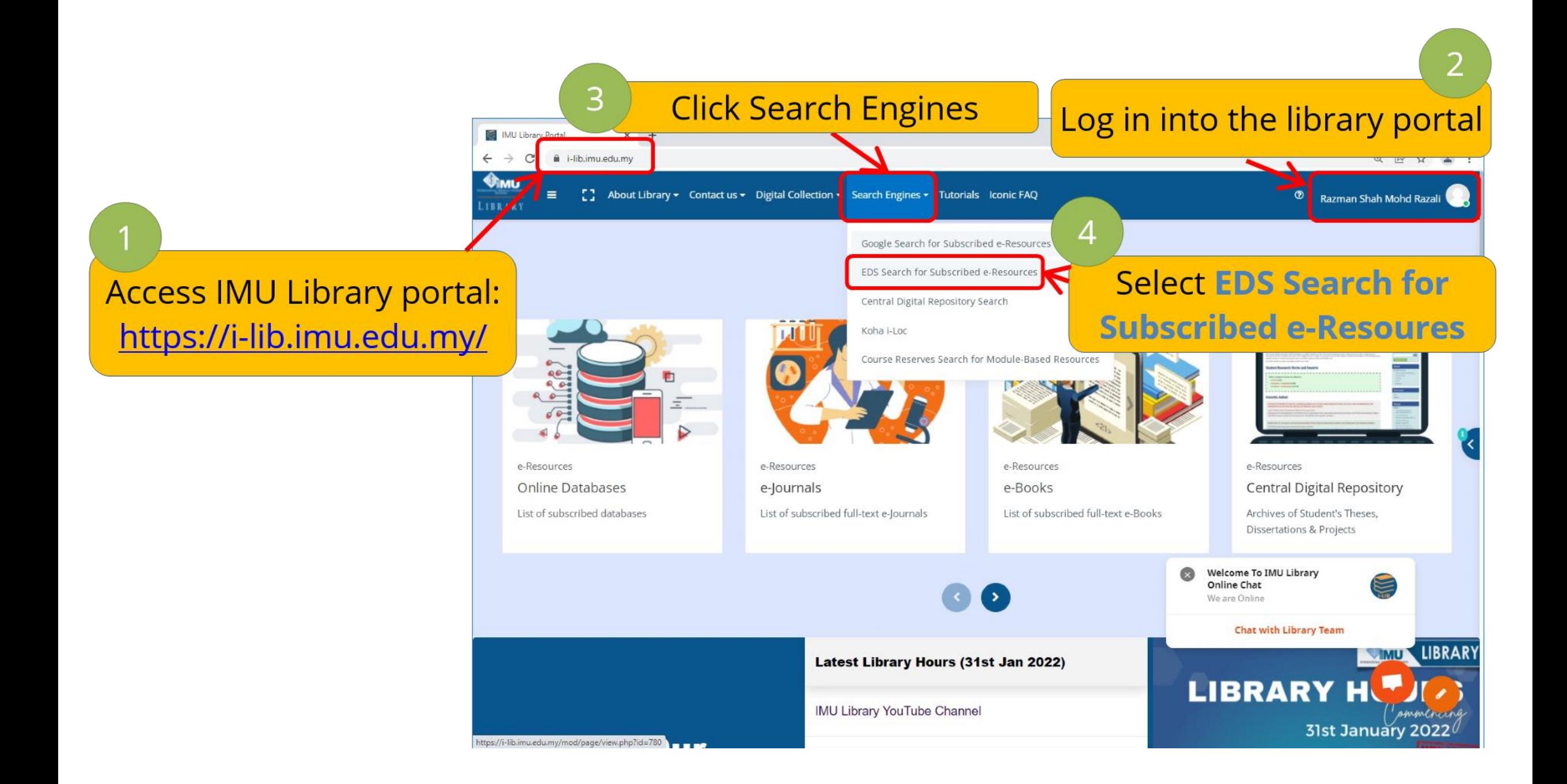

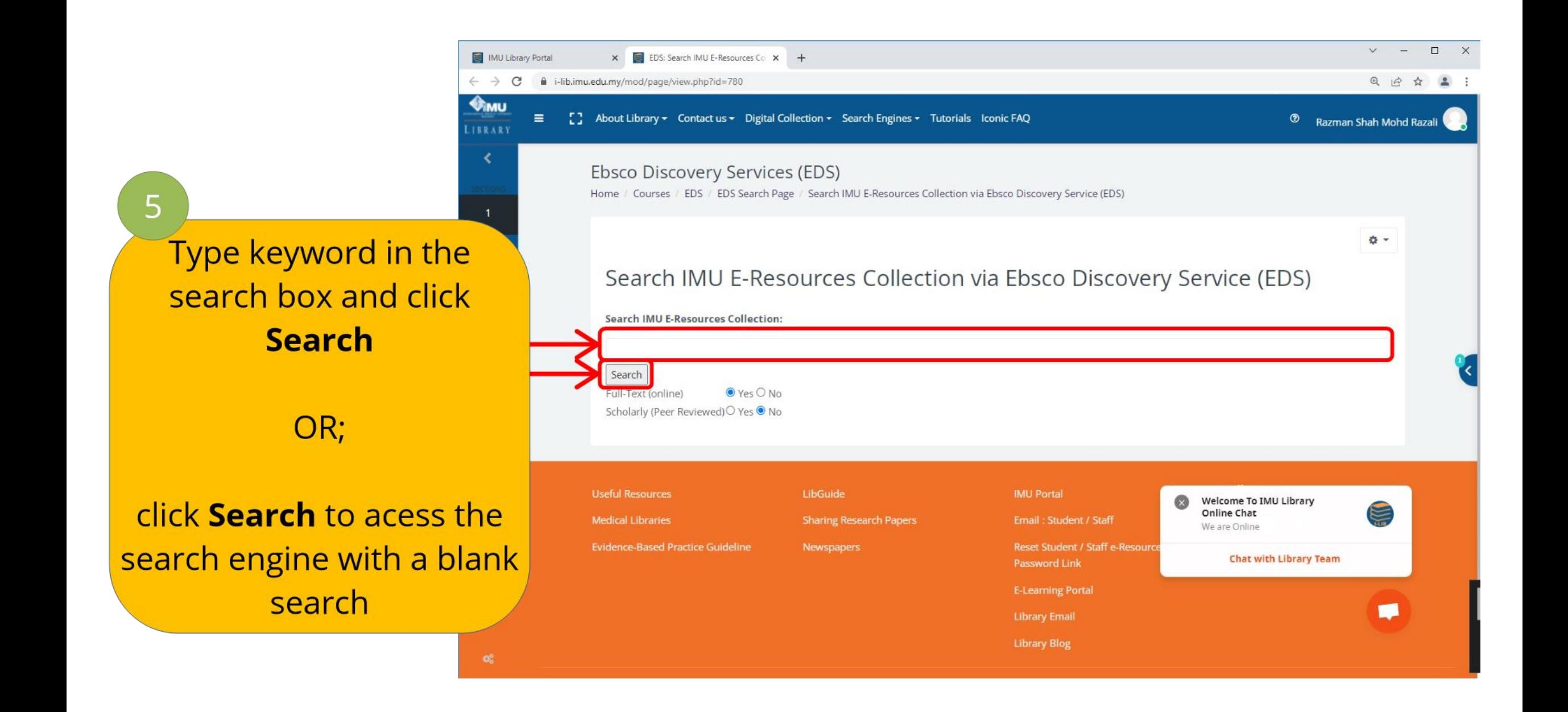

## **Part 1: Retrieve full text papers through keyword(s)**

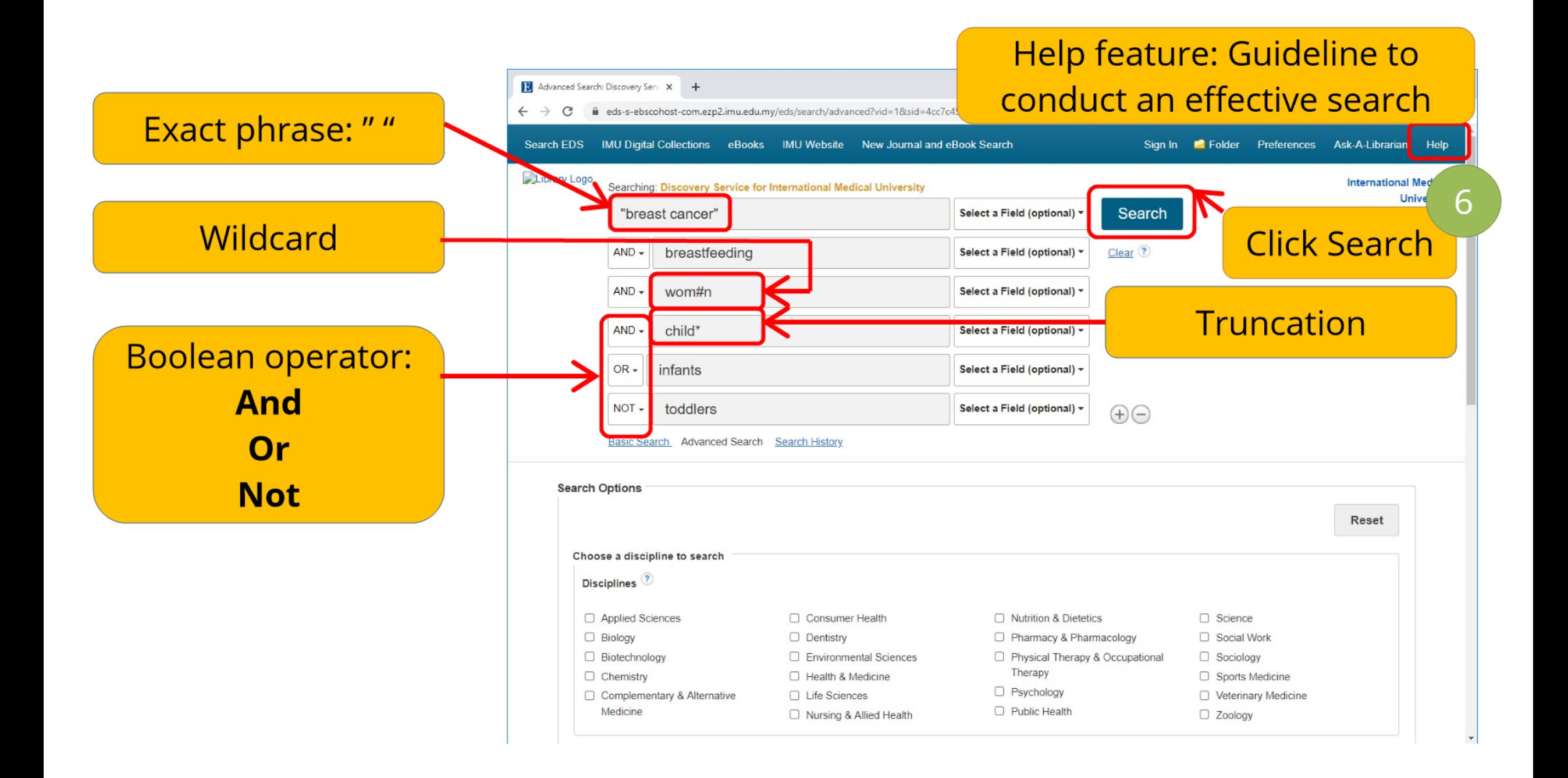

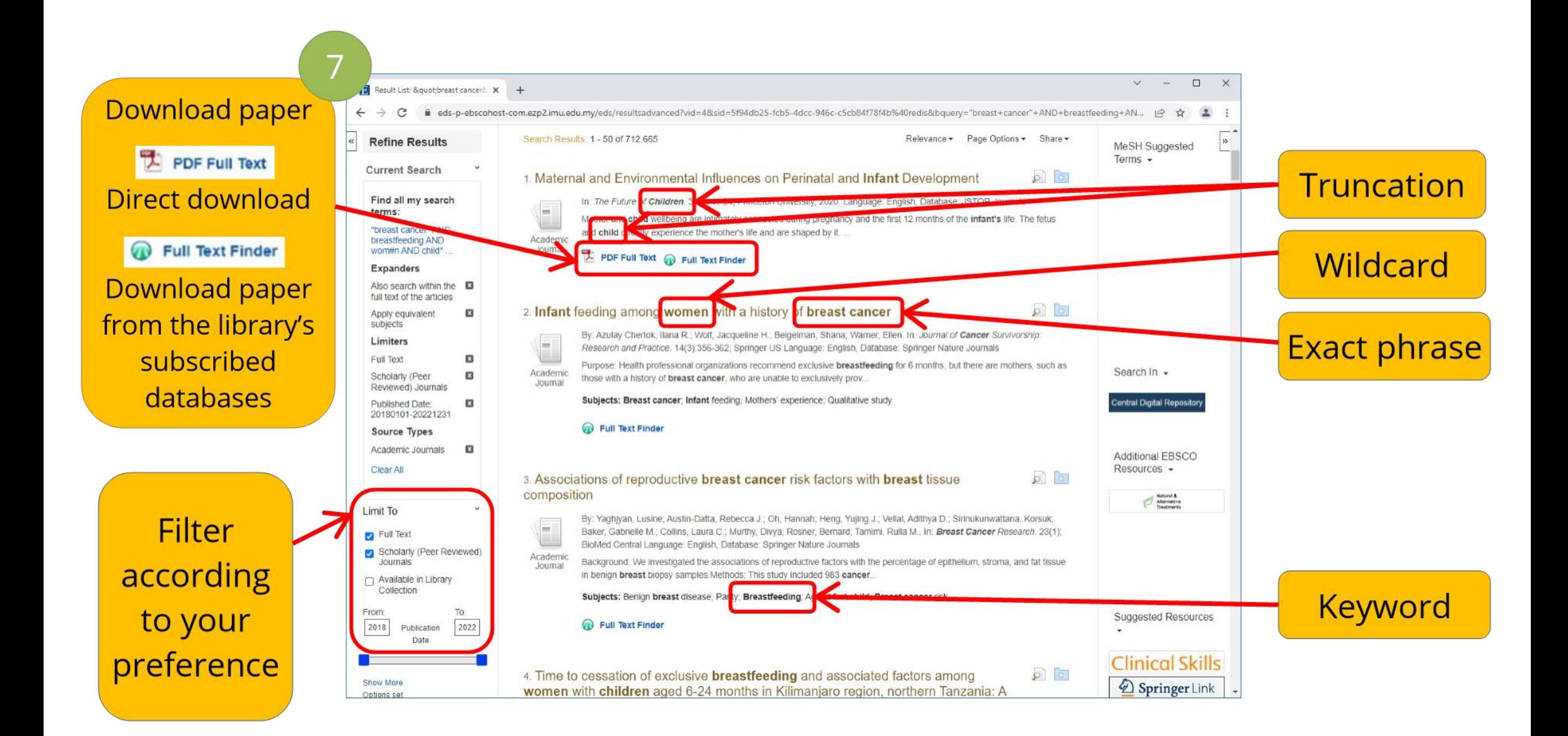

## **Part 2: Access book / journal via title**

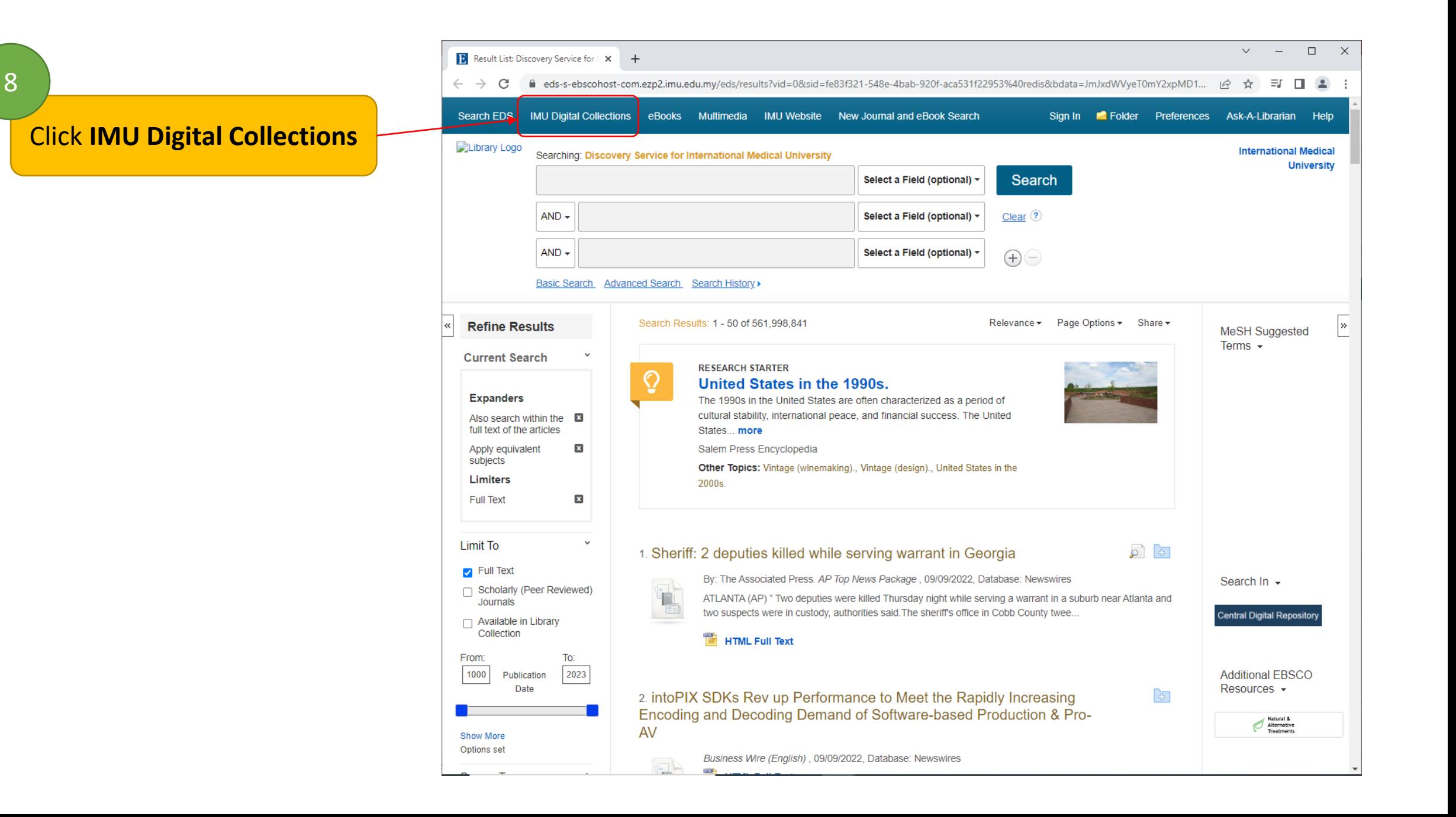

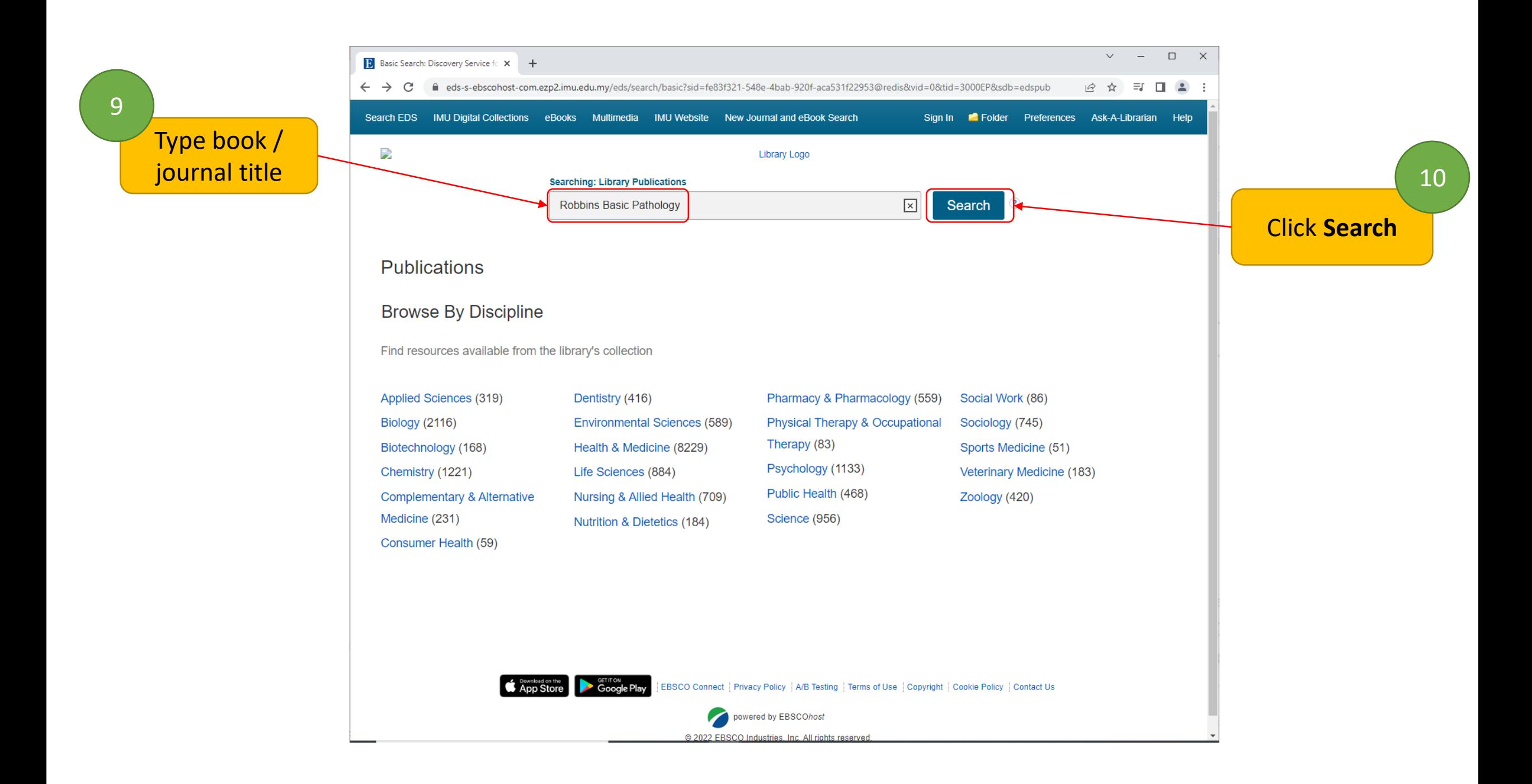

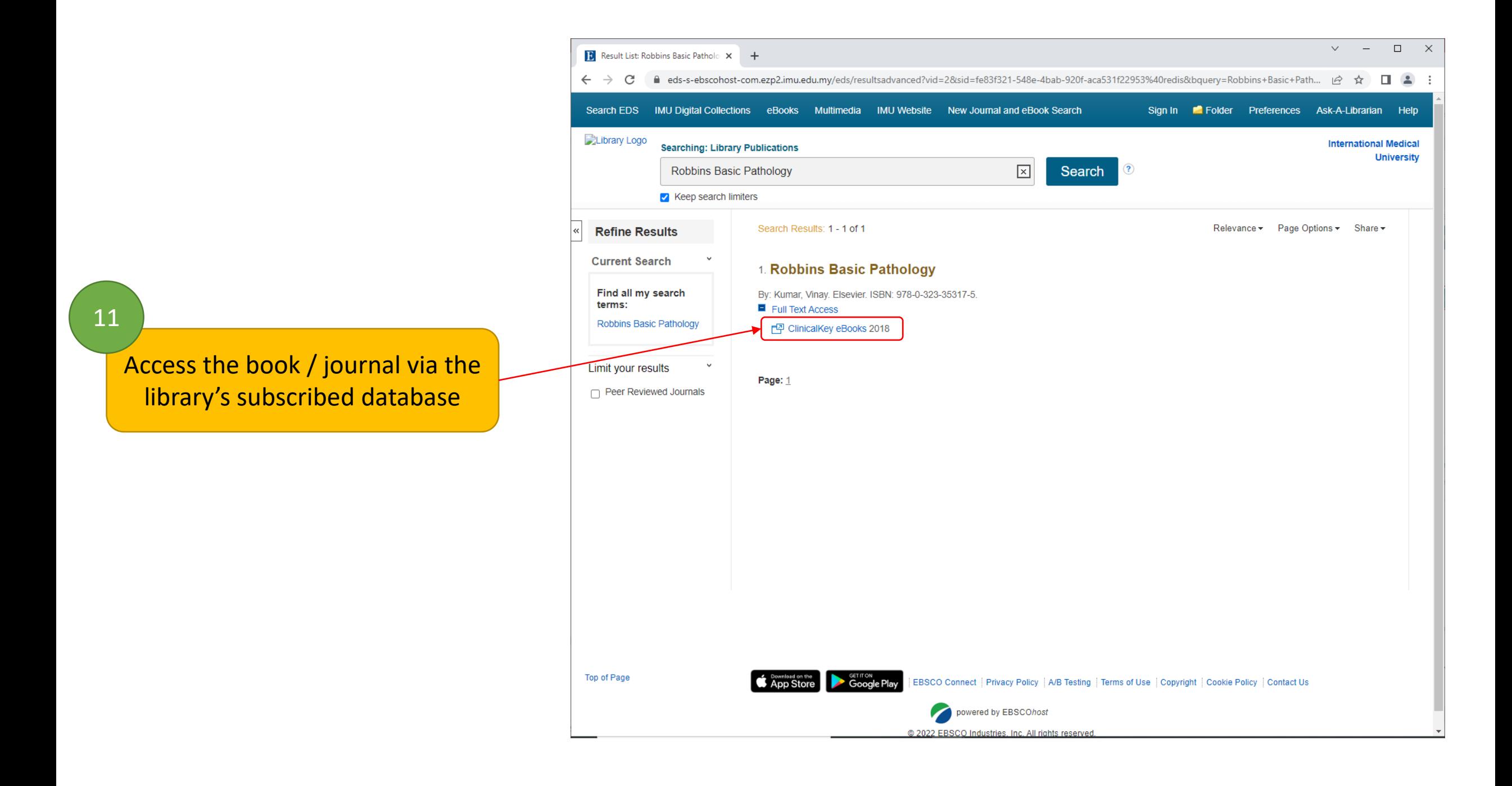